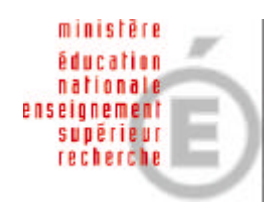

**Division de la Gestion des Enseignants**

**DGE/FB/DF/DD/N°2005-21-09-2005**

**Affaire suivie par :**

Françoise BALLET  $\mathbf{\widehat{m}}$  : 01.30.83.40.25  $O: 01.30.83.40.27$  $\boxtimes$  : ce.dge@ac-versailles.fr

**Diffusion :**

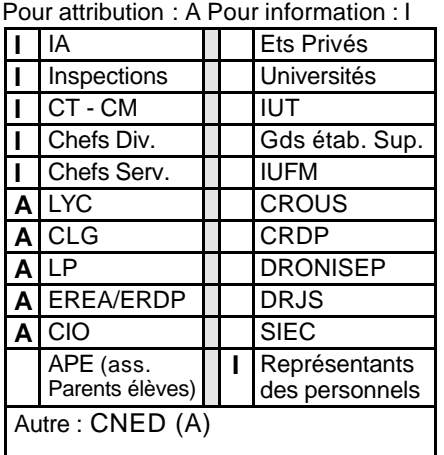

#### **Nature du document :**

˛ nouveau

 $\square$  modifié

 $\square$  reconduit

#### **Calendrier :**

Voir page 2 Scrutin du 6 décembre 2005

#### **Le présent document comporte :**

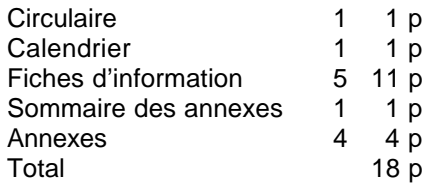

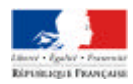

**Versailles, le 21 octobre 2005**

**LE RECTEUR DE L'ACADEMIE DE VERSAILLES CHANCELIER DES UNIVERSITES**

**à**

.

**MESDAMES ET MESSIEURS LES CHEFS D'ETABLISSEMENT MESDAMES ET MESSIEURS LES DIRECTEURS DE CIO** *- POUR ATTRIBUTION -*

**MESDAMES ET MESSIEURS LES INSPECTEURS D'ACADEMIE, DIRECTEURS DES SERVICES DEPARTEMENTAUX DE L'EDUCATION NATIONALE**

*- POUR INFORMATION -*

**OBJET : Elections aux Commissions Administratives Paritaires Nationales et Académiques des personnels titulaires enseignants du second degré, d'éducation et d'orientation** : professeurs de chaires supérieures, (CAPN uniquement) professeurs agrégés de l'enseignement du second degré, professeurs certifiés, adjoints d'enseignement et chargés d'enseignement, professeurs d'éducation physique et sportive, chargés d'enseignement d'éducation physique et sportive, professeurs de lycée professionnel, professeurs d'enseignement général de collège, conseillers principaux d'éducation, directeurs de cio et conseillers d'orientation psychologues (CAPA uniquement).

#### **SCRUTIN LE 6 DECEMBRE 2005 DE 9 H A 17 H**

**Réf :** Arrêté ministériel du 12 juillet 2005 Note de service n°2005-104 du 12 juillet 2005 BO spécial n°7 du 28 juillet 2005

J'ai l'honneur de vous demander en votre qualité de chef d'établissement d'organiser ce scrutin.

**J'insiste sur votre responsabilité en votre qualité de président de section de vote, de veiller personnellement au strict respect des instructions qui suivent afin d'éviter les dysfonctionnements constatés sur des scrutins précédents.**

Ces instructions vous sont présentées sous forme de fiches techniques, classées dans l'ordre chronologique de déroulement des opérations.

Je vous remercie par avance de votre collaboration à la réussite de cette opération.

Pour le Recteur et par délégation Le secrétaire Génée l'Académie

## **CALENDRIER ELECTIONS COMMISSIONS ADMINISTRATIVES PARITAIRES ACADEMIQUES ET NATIONALES**

# **SCRUTIN DU 6 DECEMBRE 2005**

Je vous précise les échéances du calendrier concernant les sections de votes créées dans les établissements :

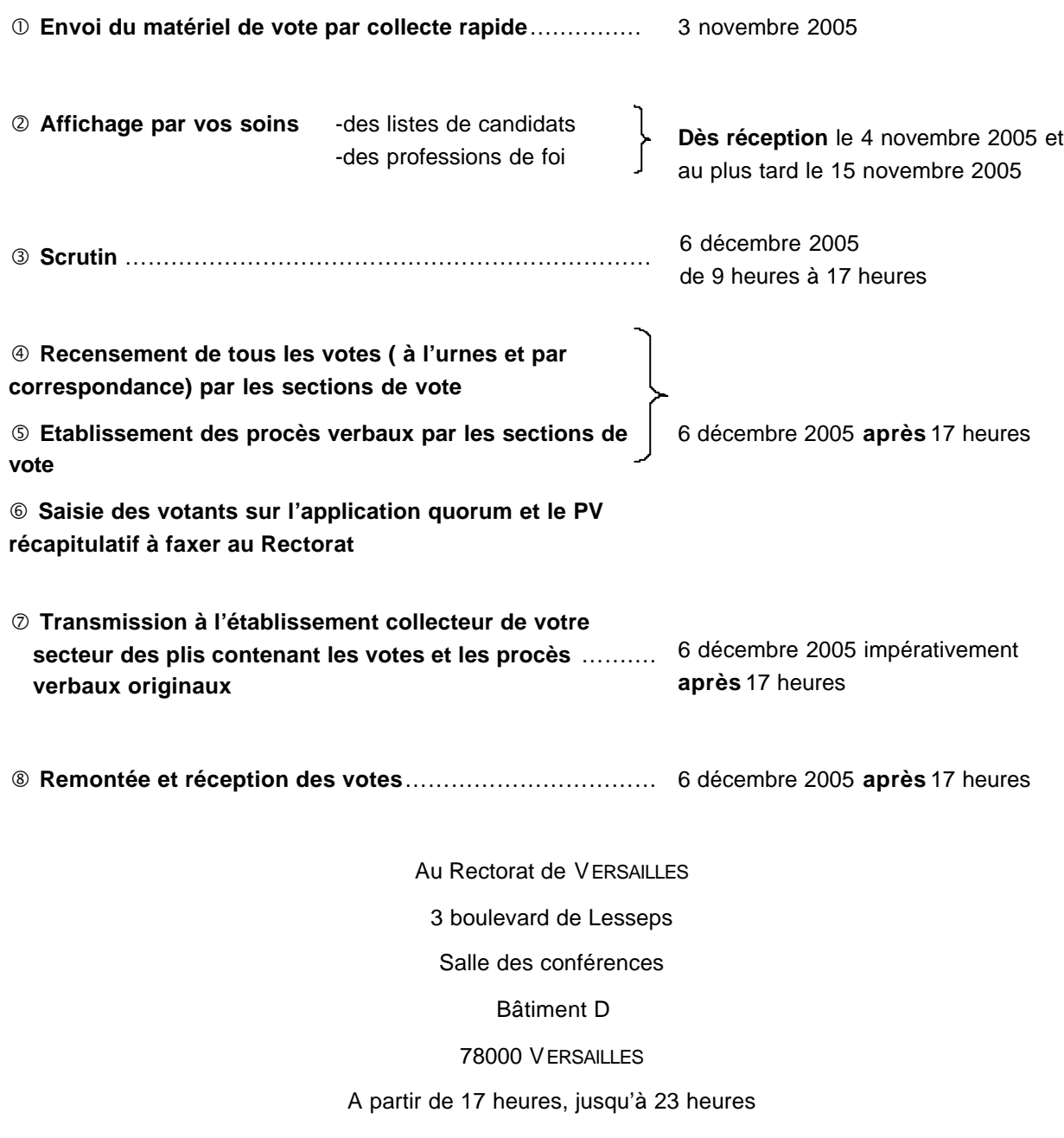

## **ELECTIONS AUX C.A.P.N. ET AUX C.A.P.A. SCRUTIN DU 6 DECEMBRE 2005**

**FICHE N°1**

# **LE MATERIEL DE VOTE**

**DES RECEPTION,**

- ß **Le vérifier**
- ß **En accuser réception en retournant l'imprimé rose joint au matériel**
- ß **Le conserver en lieu sûr jusqu'au 6 décembre 2005**, date impérative d'utilisation, (sauf pour les votes par correspondance à la section de vote)

**I – VERIFICATION DU MATERIEL DE VOTE**

**I– 1)** La vérification par le chef d'établissement président de la section de vote doit porter :

- sur le nombre des enveloppes,
- sur le nombre de bulletins,

qui doivent correspondre **au moins** au nombre d'inscrits sur la liste électorale du corps correspondant.

### **En cas d'anomalies, vous devez sans délai contacter la DGE par télécopie au : 01.30.83.40.27.**

**NB :** Du matériel de vote supplémentaire sera mis à disposition dans les établissements collecteurs

**I– 2)** Le scrutin concerne le renouvellement des CAPN et des CAPA.

Le matériel de vote des **CAPN** est de **couleur blanche** et comprend :

-des bulletins de vote blancs de chaque liste en présence,

-des enveloppes vierges blanches dites n°1,

- -des enveloppes pré-imprimées blanches dites n°2 (que chaque électeur devra compléter, signer et cacheter lors du scrutin),
- -un procès verbal blanc pré imprimé,

-une liste d'émargement CAPN blanche,

-une enveloppe kraft dit N° 4 CAPN pour chaque corps (qui devra contenir les votes après le scrutin).

#### **ATTENTION : les professeurs de chaires supérieures ne votent qu'en CAPN.**

Le matériel de vote des **CAPA**est de **couleur bleue** et comprend :

-des bulletins de vote bleus de chaque liste en présence,

-des enveloppes vierges bleues dites n°1,

- -des enveloppes pré imprimées bleues dites n°2 (que chaque électeur devra compléter, signer et cacheter lors du scrutin),
- -un procès verbal bleu pré imprimé,
- -une liste d'émargement CAPA blanche,

-une enveloppe kraft dit N°4 CAPA pour chaque corps (qui doit contenir les votes après le scrutin). **ATTENTION : les professeurs d'enseignement général de collège ne votent qu'en CAPA.**

Vous trouverez également quelques **enveloppes n°3 pré timbrées** pour les électeurs qui empêchés souhaitent voter par correspondance et **un procès-verbal récapitulatif jaune** à remplir par le président de la section de vote et faxer le soir du 6 décembre 2005.

#### **II – CAS PARTICULIER DU VOTE PAR CORRESPONDANCE AU SEIN DE LA SECTION DE VOTE**

- **II 1)** Sont concernés
	- **a)** Les agents affectés dans votre établissement qui sont absents le jour du scrutin pour : -congé de maladie ordinaire, congé de maternité, congé de paternité -convocation à un stage, un concours -congé légal …

Il vous appartient **de recenser dès maintenant** les personnels susceptibles de ne pas être présents le jour du scrutin et de les informer de la possibilité de voter par correspondance.

S'agissant des titulaires de zone de remplacement qui effectuent une suppléance dans un autre établissement, mais qui votent dans leur établissement de rattachement administratif, je vous engage à les informer **systématiquement** de la possibilité de voter par correspondance.

**b)** Les agents qui souhaitent pour convenance personnelle voter par correspondance. Dans ce cas, ils doivent vous en faire la demande (lettre type en annexe)

### **ATTENTION : Compte tenu des délais d'acheminement, il est vivement recommandé de diffuser le matériel aux intéressés au plus tard le 1er décembre 2005.**

### **II – 2) Procédure**

- **a)** Remettre au préalable a ces personnels : -le matériel pour le vote CAPA et CAPN (selon le corps) -l'enveloppe pré timbrée jointe dans le matériel de vote, a compléter de l'adresse de l'établissement **(l'agent doit retourner son vote par la voie postale, le vote par dépôt n'est pas autorisé)**.
- **b)** sensibiliser les personnels sur -la nécessité de **poster** l'enveloppe contenant leur vote -sur les délais d'acheminement à prévoir pour que leur vote parvienne dans l'établissement avant le 6 décembre 2005 - 17 heures

## **ACADEMIE DE VERSAILLES DGE**

## **ELECTIONS AUX C.A.P.N. ET AUX C.A.P.A. SCRUTIN DU 6 DECEMBRE 2005**

**FICHE N°2**

## **AFFICHAGE**

**Dès réception le 4 novembre 2005** et le 15 novembre au plus tard , doivent être affichées dans les établissements

- 1) les listes Académiques et Nationales des candidats par CAP et par corps (dans une enveloppe spécifique dans le matériel de vote).
- 2) les professions de foi Académiques et Nationales **selon l'ordre** qui vous est précisé dans l'enveloppe spécifique.

Vous trouverez en annexe un tableau récapitulatif de ces professions de foi par corps.

**ATTENTION : Pour un même corps, elles peuvent être différentes pour la CAPA et la CAPN ou communes.**

> **Vous devez faire un affichage recto-verso sur des panneaux ou emplacements réservés à cet effet dans un lieu facilement accessible aux électeurs.**

Les panneaux d'affichage doivent être d'une dimension suffisante pour accueillir les listes électorales de candidats et les professions de foi CAPA et CAPN.

## **ELECTIONS AUX C.A.P.N. ET AUX C.A.P.A. SCRUTIN DU 6 DECEMBRE 2005**

**FICHE N°3**

## **LES MODALITES DE VOTE**

#### **LE SCRUTIN AURA LIEU LE 6 DECEMBRE 2005 DE 9 HEURES A 17 HEURES**

#### **I – DANS LES SECTIONS DE VOTE**

- **I -1** Les sections de vote sont les établissements publics suivants :
	- ÿles lycées
	- ÿles lycées professionnels
	- ÿles collèges (les personnels affectés en SEGPA votent dans le collège support)
	- ÿles établissements régionaux d'enseignement adapté
	- ÿles établissements régionaux du premier degré
	- ÿles centres d'information et d'orientation
- **I 2** Auprès de chaque section de vote, les électeurs peuvent :
	- ÿsoit voter directement le jour du scrutin le 6 décembre 2005 de 9 heures à 17 heures
	- ÿsoit voter par correspondance s' ils le souhaitent ou bien s' ils ne peuvent pas être présents dans l'établissement le 6 décembre 2005 (motif : congé; congé maladie ordinaire, stage, maternité…).
- **I 3** En cas de vote par correspondance
- **a)** les électeurs doivent en faire **la demande au président de la section de vote** dans des délais suffisants pour permettre à celui-ci l'acheminement ou la remise en main propre du matériel de vote mais il est vivement recommandé d'envoyer systématiquement le matériel des agents dont l'absence est connue.
- **b)** les électeurs doivent acheminer leur vote exclusivement par voie postale avec l'enveloppe pré timbrée fournie dans le matériel de vote (le dépôt, le courrier interne sont proscrits).
- **c)** le président de la section de vote doit rappeler aux électeurs que leur vote doit être parvenu dans l'établissement le 6 décembre 2005 à 17 heures.

#### **II – AU RECTORAT**

#### **Seuls les personnels suivants votent par correspondance au Rectorat.**

ÿpersonnels affectés dans des établissements publics d'enseignement supérieur (à l'exception des personnels détachés).

- ÿpersonnels exerçant leurs fonctions dans des établissements d'enseignement privés sous contrat d'association ou dans des établissements publics d'enseignement ou de formation autres que les EPLE et CIO (ex : CNEFEI de SURESNES, les UPI…),
- ÿpersonnels rattachés au Rectorat et aux inspections académiques,
- ÿpersonnels placés en réadaptation ou en réemploi (en réadaptation au CNED et gérés, par le Rectorat de VERSAILLES – en réemploi au CNED de VANVES),
- ÿpersonnels relevant de la direction des personnels enseignants détachés le corps des personnels de direction d'établissement d'enseignement ou de formation,
- ÿpersonnels relevant de la direction des personnels enseignants détachés dans le corps des inspecteurs d'académie – inspecteurs pédagogiques régionaux et inspecteurs de l'éducation nationale,

ÿpersonnels placés en :

- congé de longue maladie (même fractionné)
- congé de longue durée (même fractionné)
- congé administratif
- congé pour formation professionnelle
- congé de mobilité
- congé parental

ÿpersonnels mis à disposition en application de l'article 41 de la loi du 4 janvier 2004 (ex MAD UNSS).

**Le matériel de vote pour les électeurs votant par correspondance au Rectorat est adressé directement par les services de la DGE au domicile des personnels concernés.**

## **ACADEMIE DE VERSAILLES DGE**

## **ELECTIONS AUX C.A.P.N. ET AUX C.A.P.A. SCRUTIN DU 6 DECEMBRE 2005**

**FICHE N°4**

# **LE SCRUTIN**

Références : www.legifrance.gouv.fr - (RLR 610.3)

- Note de service DAGEN.6 n°87-195 du 7 juillet 1987 – titre II : les opérations électorales,

- Circulaire du 29 avril 1999

#### **I – LA SECTION DE VOTE**

La section de vote comprend :

- un président (chef d'établissement ou chef d'établissement adjoint)
- un(e) secrétaire désigné(e) par tirage au sort parmi les adjoints de l'établissement ou les gestionnaires administratifs volontaires ou à défaut parmi l'ensemble des personnels inscrits sur les listes électorales.

Toutes facilités doivent être données à ces personnels ainsi désignés pour assurer la plénitude de leur mission pendant la période électorale.

• le cas échéant 'un délégué (ou son suppléant) de chaque liste

#### **II – LES REPRESENTANTS DE LISTE**

Chaque organisation syndicale présentant une liste de candidats a le droit d'exiger la présence permanente d'un représentant habilité à assister à toutes les opérations de vote dans chaque section de vote.

Ce représentant doit être un personnel de l'Education Nationale. Il peut appartenir à n'importe quel corps et ne pas être affecté dans l'établissement.

**Toutes facilités d'accès (établissement, salle des professeurs…) doivent être données, le jour du scrutin, aux délégués de liste ou leurs représentants aux fins de leur permettre de contrôler la régularité des opérations de vote.**

Je vous demande de veiller à ce que ces représentants puissent remplir leur mission.

#### **III – REMISE DU MATERIEL DE VOTE AUX ELECTEURS**

**Aucune** distribution de matériel de vote ne doit avoir lieu avant le jour du scrutin (exception faite des votes par correspondance à la section de vote).

#### **IV – HORAIRES DU SCRUTIN**

Le scrutin se déroule publiquement de **9 heures à 17 heures, sans interruption.** Le bureau de vote ne peut être fermé avant 17 heures que si tous les électeurs inscrits ont voté.

**TRES IMPORTANT :** Quelle que soit l'heure de fermeture du bureau, **aucun** recensement des votes **ne peut intervenir avant 17 heures**

#### **V – LE LIEU DE VOTE**

Le local utilisé doit être :

ÿexclusivement un lieu réservé au bureau de vote,

ÿfacile d'accès, et suffisamment spacieux,

ÿfaire l'objet d'une signalétique d'accès suffisante, claire et précise.

**VI – ISOLOIRS**

Le vote est secret. A cette fin, le local doit **obligatoirement** comporter un ou plusieurs isoloirs qui ne doivent pas être placés de façon à dissimuler les opérations électorales.

#### **VII – TABLES DE VOTE**

La table de vote derrière laquelle siègent les membres de la section de vote ne doit pas être masquée à la vue du public.

Y sont déposées :

ÿles **urnes** servant au vote.

ÿ**les listes d'émargement** CAPA et CAPN pour chaque corps certifiées par le Président de la section de vote, (*à défaut de représentants des listes peuvent être désignés deux assesseurs, par exemple : le plus jeune et le plus ancien de l'établissement). Les mêmes facilités de service doivent être accordées que pour les secrétaires de la section de vote*

#### **VIII – TABLES DE DECHARGE**

Sur lesquelles doivent être placés pour chaque corps :

ÿdes enveloppes n°1 et n°2 **en nombre suffisant**

ÿdes bulletins de vote en nombre **au moins égal**, pour chaque liste, à celui des électeurs inscrits sur la liste électorale de la section considérée (bleus pour la CAPA et blancs pour la CAPN). Veillez à l'égalité des piles de bulletins

Doit être portée à la connaissance des électeurs, par le moyen qui vous semble le plus adéquat (*affichage, émargement …*), la consigne suivante :

**LE VOTE DOIT AVOIR LIEU SANS RADIATION OU ADJONCTION DE NOM, NI PANACHAGE OU MODIFICATION DE L'ORDRE DES CANDIDATS**

**IX – LES URNES**

Il doit s'agir de **véritables urnes**, fermées par un cadenas ou une serrure. Elles doivent être ouvertes publiquement à l'ouverture du scrutin pour montrer qu'elles ne contiennent ni bulletin, ni enveloppe et doivent être fermées immédiatement avant l'ouverture du scrutin. Pendant la durée du scrutin, le dispositif d'ouverture des urnes doit être occulté entre deux votes.

**Il vous appartient de solliciter suffisamment tôt le prêt d'urnes et d'isoloirs auprès des municipalités et de vous assurer que vous disposez de ce matériel le jour du scrutin.**

Il convient de mettre en place au minimum **deux urnes (une urne CAPA et une urne CAPN)**

**X – LISTE D'EMARGEMENT**

**Pour chaque corps les deux listes d'émargement** (une pour l'émargement CAPA (bleue) et une pour l'émargement CAPN (blanche)), doivent être déposées sur la table.

Elles doivent être :

ÿ**signées chacune par l'électeur avant qu'il ne dépose ses bulletins dans l'urne correspondante,**

ÿ**Certifiées chacune par le président de la section de vote qui appose en bas sa signature.**

**XI – LES ENVELOPPES**

- 1) les enveloppes vierges n°1 qui contiennent le bulletin **ne doivent porter aucune inscription**
- 2) les enveloppes pré-imprimées n°2 **doivent être** :

ÿ**renseignées** dans toutes les rubriques,

ÿ**cachetées** avant le dépôt dans l'urne.

**Il est indispensable que le président de la section de vote veille à ce que les électeurs renseignent toutes les rubriques de l'enveloppe n°2.**

Le corps doit être mentionné de façon claire et lisible (ex : CPE – PLP – CERTIFIES…)

## **ACADEMIE DE VERSAILLES DGE**

## **ELECTIONS AUX C.A.P.N. ET AUX C.A.P.A. SCRUTIN DU 6 DECEMBRE 2005**

**FICHE N°5**

# **FORMALITES APRES 17 HEURES LE 6 DECEMBRE 2005**

**Afin que les opérations post-électorales se déroulent dans les meilleurs délais, je vous engage à ne programmer aucune réunion ou rendez-vous (CA, conseil de classe) le 6 décembre 2005.**

Après 17 heures, le président de la section de vote doit pour chaque corps et chaque CAP : **1) Constater l'heure de clôture du scrutin et la mentionner sur le procès-verbal,**

**2) Signer les listes d'émargement avec les représentants de liste,**

### **3) Procéder aux opérations de recensement :**

#### **3-1) Recensement des votes à l'urne**

- $\triangleright$  ouverture des urnes,
- $\triangleright$  regroupement les votes par CAP (ex : les certifiés, les adjoints d'enseignement, les chargés d'enseignement sont à regrouper pour une même CAP),
- ÿ vérification de la signature sur les enveloppes n°2 avec les listes d'émargement,
- $\triangleright$  comptabilisation des votes.
- **3-2) Recensement par CAP des votes par correspondance** parvenus à la section de vote par voie postale avant 17 heures
	- ÿvérification du cachet de la poste sur l'enveloppe n°3 pré timbrée,
	- ÿouverture des enveloppes n°3 et comptabilisation des votes,
	- ÿinscription sur la liste d'émargement de la mention "vote par correspondance" face au nom de l'agent.

### **3-3) Doivent être écartées sans être ouvertes :**

- ÿ les enveloppes n°3 parvenues à la section de vote après l'heure de clôture du scrutin.
- ÿ les enveloppes n°2 sur lesquelles ne figure pas le nom de l'électeur ou sur lesquelles cette mention est illisible (pas d'émargement possible),
- ÿ les enveloppes n°2 multiples parvenues sous le signature d'un même agent. Dans ce cas, l'émargement correspondant à ce nom est effectué sur la liste électorale.
- ÿ l'enveloppe de vote par correspondance lorsque l'agent a déjà voté directement (dans ce cas, le vote par correspondance n'est pas pris en compte : pas d'émargement).
- ÿ l'enveloppe vierge n°1 directement mise dans l'urne ou dans l'enveloppe n°3 du vote par correspondance.

#### **Dans tous les cas, ces enveloppes doivent être annexées au procès verbal.**

### **AUCUN DEPOUILLEMENT, C'EST A DIRE AUCUNE OUVERTURE D'ENVELOPPE N°2 NE DOIT ETRE EFFECTUE DANS LES ETABLISSEMENTS**

### **4) Reporter sur le procès verbal CAPA pour chaque corps**

- ÿ le nombre d'inscrits
- ÿ le nombre de votants à l'urne
- ÿ le nombre de votants par correspondance
- $\triangleright$  le total des votants

### **5) Signer et faire signer les procès verbaux aux représentants de liste.**

En garder une copie à la section de vote.

### **6) Transmettre les résultats des opérations de recensement.**

Le **6 décembre 2005**, dès la fin des opérations de recensement des votes, les présidents de section de vote communiquent immédiatement au Rectorat le nombre d'inscrits et le nombre de votants d'une part pour le vote à chaque CAPN et d'autre part pour le vote à chaque CAPA

• par voie de l'application Internet QUORUM. **(Des informations complémentaires vous seront transmises ultérieurement.)**

• Par le biais du Procès-verbal récapitulatif (document jaune) qu'il faudra faxer aux numéros suivants :

> Département 78 : 01.30.83.52.95 Département 91 : 01.30.83.52.96 Département 92 : 01.30.83.52.97 Département 95 : 01.30.83.52.98

### **7) Placer ensuite dans l'enveloppe n°4 pré imprimée du corps et de la CAP correspondante fournie par le Rectorat**

- ÿ les enveloppes n°2 des votants,
- > le procès verbal auquel sont agrafées les enveloppes non valables,
- ÿ la liste d'émargement.

Chaque enveloppe n°4 doit ensuite être :

- **▶ renseignée,**
- ÿ cachetée (de préférence avec un ruban adhésif),
- ÿ revêtue du cachet de l'établissement,
- ÿ signée au dos par le président de la section de vote et les représentants de liste (les signatures doivent être identiques à celles figurant au bas des listes d'émargement).

## **TRANSMISSION DES VOTES AU RECTORAT**

- **1)** Vous devez regrouper les enveloppes n°4 (contenant les votes) dans l'enveloppe n°5 fournie par le Rectorat qui doit
	- ÿporter le nom de l'établissement,
	- **≻** être cachetée,
	- ÿ être signée par le président de la section de vote et les représentants de liste
- **2)** Vous devez apporter cette enveloppe regroupant la totalité des votes auprès de l'établissement collecteur (liste en annexe) **le 6 décembre 2005** après recensement des votes.
- **3)** L'établissement collecteur doit impérativement apporter les votes le :

### **6 décembre 2005 avant 23 heures au :**

Rectorat de Versailles 3 boulevard de Lesseps Salle des conférences Bâtiment D 78000 VERSAILLES

# **ELECTIONS AUX C.A.P.N. ET AUX C.A.P.A. SCRUTIN DU 6 DECEMBRE 2005**

# *SOMMAIRE DES ANNEXES*

ÿAnnexe 1 : Ordre d'affichage des professions de foi pour les CAPN et les CAPA

ÿAnnexe 2 : Lettre type à remettre au personnel qui vote par correspondance à la section de vote de l'établissement

ÿAnnexe 3 : Bordereau récapitulatif des votants à faxer le 6 décembre 2005 au soir

ÿAnnexe 4 : Affiches "Modalités de vote" pour affichage dans les isoloirs